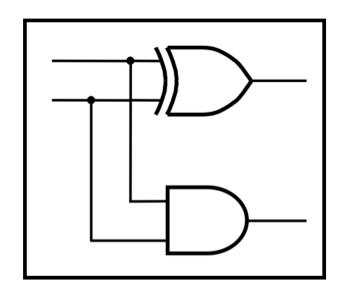

## **CprE 281: Digital Logic**

Instructor: Alexander Stoytchev

http://www.ece.iastate.edu/~alexs/classes/

## **Signed Numbers**

CprE 281: Digital Logic Iowa State University, Ames, IA Copyright © Alexander Stoytchev

#### **Administrative Stuff**

- HW5 is out
- It is due on Monday Oct 2 @ 4pm.
- Please write clearly on the first page (in block capital letters) the following three things:
  - Your First and Last Name
  - Your Student ID Number
  - Your Lab Section Letter
- Also, please staple all of your pages together.

#### **Administrative Stuff**

- Labs Next Week
- Mini-Project
- This one is worth 3% of your grade.
- Make sure to get all the points.
- http://www.ece.iastate.edu/~alexs/classes/ 2017\_Fall\_281/labs/Project-Mini/

## **Quick Review**

## Adding two bits (there are four possible cases)

## Adding two bits (the truth table)

| r v                                            | Carry $c$ | Sum<br>s |
|------------------------------------------------|-----------|----------|
| <i>x y</i>                                     |           | _        |
| $\begin{array}{cc} 0 & 0 \\ 0 & 1 \end{array}$ | 0<br>0    | 0<br>1   |
| 1 0                                            | 0         | 1        |
| 1 1                                            | 1         | 0        |
|                                                |           |          |

## Adding two bits (the logic circuit)

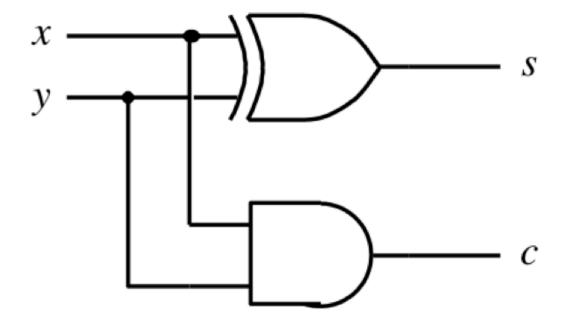

#### The Half-Adder

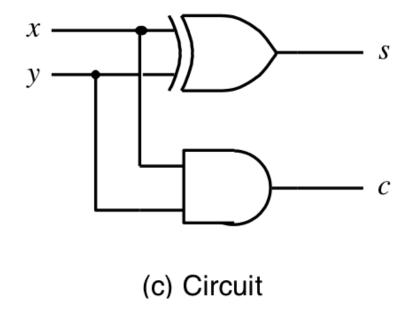

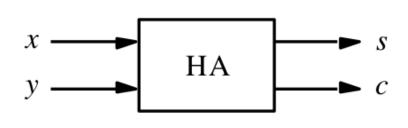

(d) Graphical symbol

#### Addition of multibit numbers

Generated carries 
$$\longrightarrow$$
 1 1 1 0 ...  $c_{i+1}$   $c_i$  ...  $X = x_4 x_3 x_2 x_1 x_0$  0 1 1 1 1 (15)<sub>10</sub> ...  $x_i$  ...  $x_i$  ...  $x_i$  ...  $x_i$  ...  $x_i$  ...  $x_i$  ...  $x_i$  ...  $x_i$  ...  $x_i$  ...  $x_i$  ...  $x_i$  ...  $x_i$  ...  $x_i$  ...  $x_i$  ...

Bit position *i* 

| carry |    | 0 | 1 | 1 | 0 |  |
|-------|----|---|---|---|---|--|
|       | _L |   | 3 | 8 | 9 |  |
|       | T  |   | 1 | 5 | 7 |  |
|       |    |   | 5 | 4 | 6 |  |

#### **Problem Statement and Truth Table**

| <br>$c_{i+1}$ | $c_i$ |  |
|---------------|-------|--|
| <br>          | $x_i$ |  |
| <br>          | $y_i$ |  |
| <br>          | $s_i$ |  |

| $c_{i}$ | $x_i$ | $y_i$ | $c_{i+1}$ | $s_i$ |
|---------|-------|-------|-----------|-------|
| 0       | 0     | 0     | 0         | 0     |
| 0       | 0     | 1     | 0         | 1     |
| 0       | 1     | 0     | 0         | 1     |
| 0       | 1     | 1     | 1         | 0     |
| 1       | 0     | 0     | 0         | 1     |
| 1       | 0     | 1     | 1         | 0     |
| 1       | 1     | 0     | 1         | 0     |
| 1       | 1     | 1     | 1         | 1     |

## Let's fill-in the two K-maps

| $c_{i}$ | $x_i$ | $y_i$ | $c_{i+1}$ | $s_i$ |
|---------|-------|-------|-----------|-------|
| 0       | 0     | 0     | 0         | 0     |
| 0       | 0     | 1     | 0         | 1     |
| 0       | 1     | 0     | 0         | 1     |
| 0       | 1     | 1     | 1         | 0     |
| 1       | 0     | 0     | 0         | 1     |
| 1       | 0     | 1     | 1         | 0     |
| 1       | 1     | 0     | 1         | 0     |
| 1       | 1     | 1     | 1         | 1     |

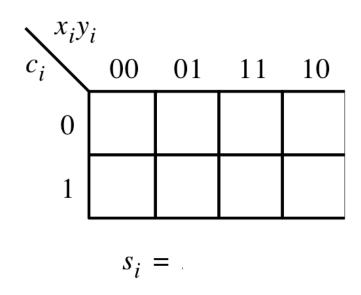

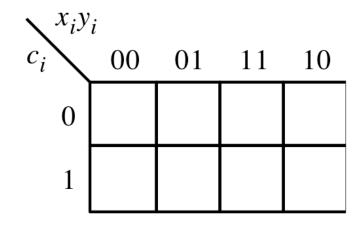

$$c_{i+1} =$$

## Let's fill-in the two K-maps

| $c_{i}$ | $x_i$ | $y_i$ | $c_{i+1}$ | $s_i$ |
|---------|-------|-------|-----------|-------|
| 0       | 0     | 0     | 0         | 0     |
| 0       | 0     | 1     | 0         | 1     |
| 0       | 1     | 0     | 0         | 1     |
| 0       | 1     | 1     | 1         | 0     |
| 1       | 0     | 0     | 0         | 1     |
| 1       | 0     | 1     | 1         | 0     |
| 1       | 1     | 0     | 1         | 0     |
| 1       | 1     | 1     | 1         | 1     |
|         |       |       |           |       |

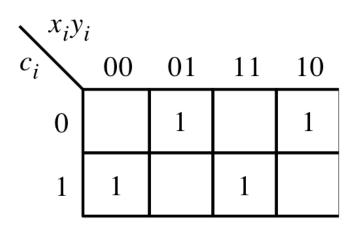

$$s_i = x_i \oplus y_i \oplus c_i$$

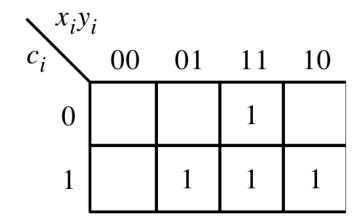

$$c_{i+1} = x_i y_i + x_i c_i + y_i c_i$$

## The circuit for the two expressions

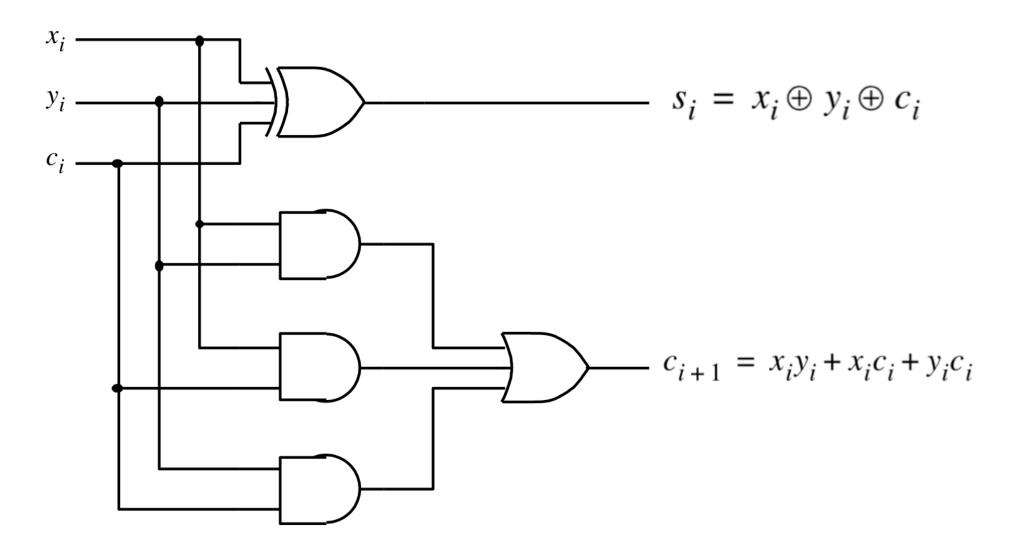

#### This is called the Full-Adder

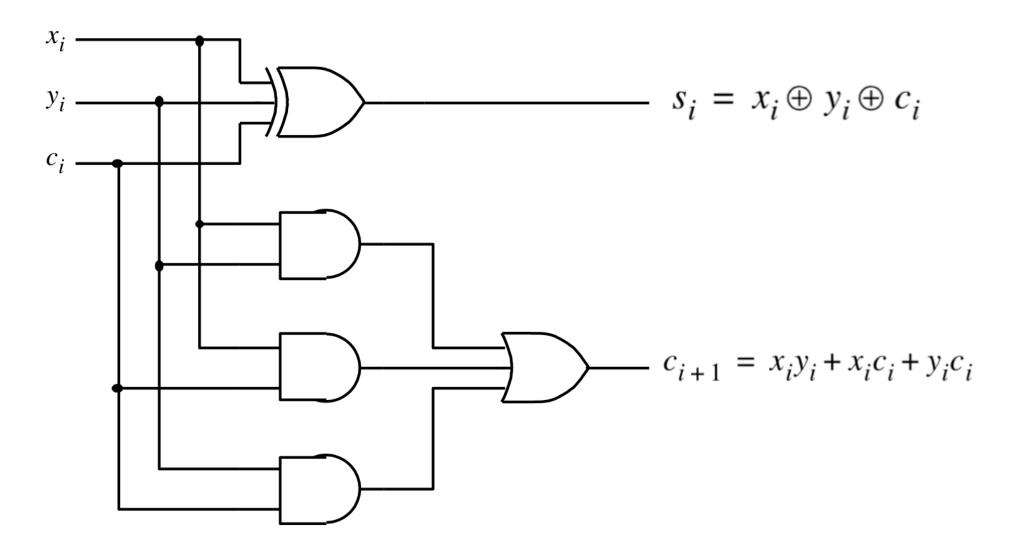

## XOR Magic (s<sub>i</sub> can be implemented in two different ways)

$$s_i = x_i \oplus y_i \oplus c_i$$

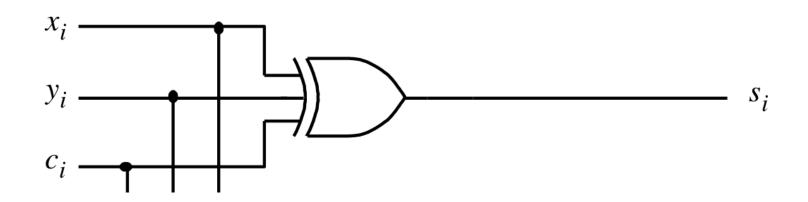

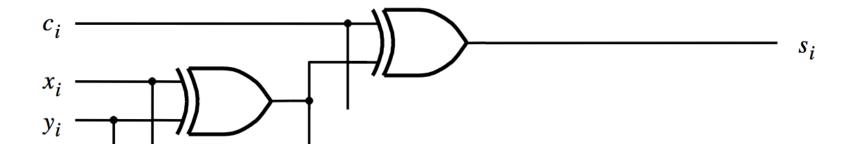

## A decomposed implementation of the full-adder circuit

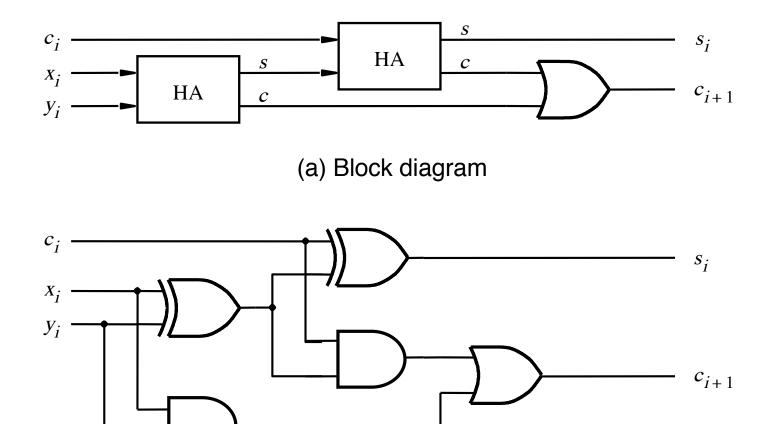

(b) Detailed diagram

## A decomposed implementation of the full-adder circuit

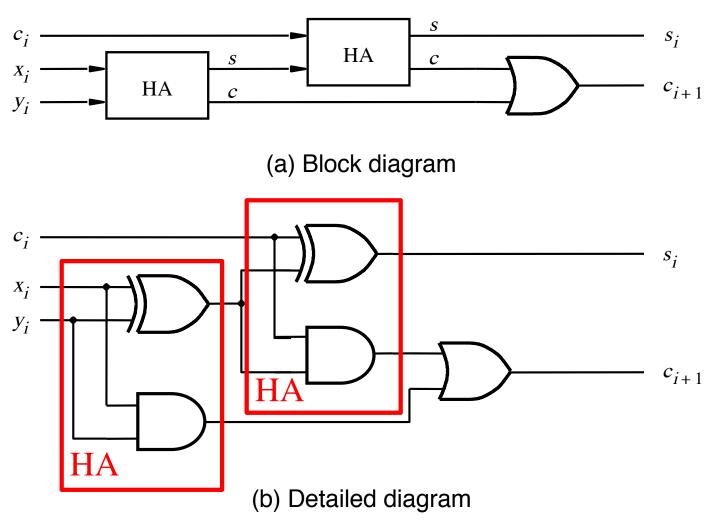

#### The Full-Adder Abstraction

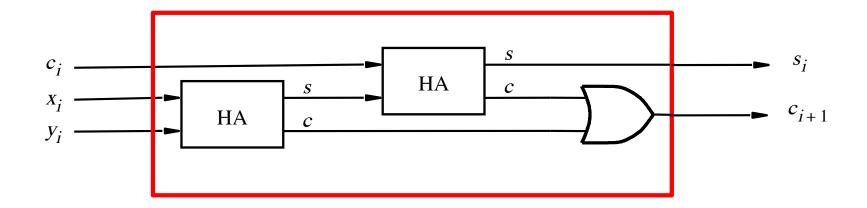

#### The Full-Adder Abstraction

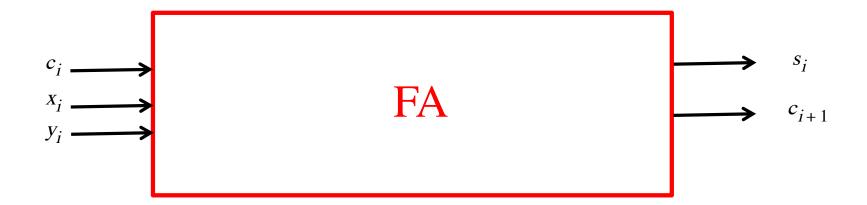

### We can place the arrows anywhere

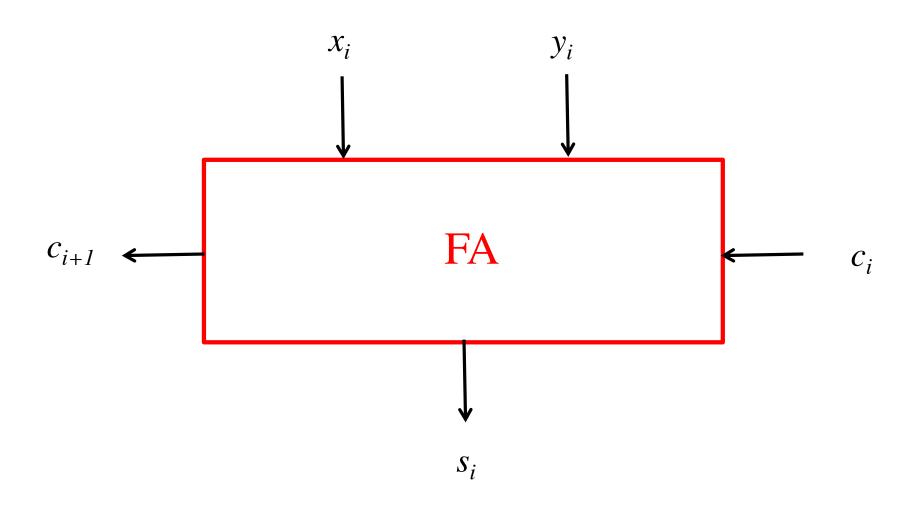

## *n*-bit ripple-carry adder

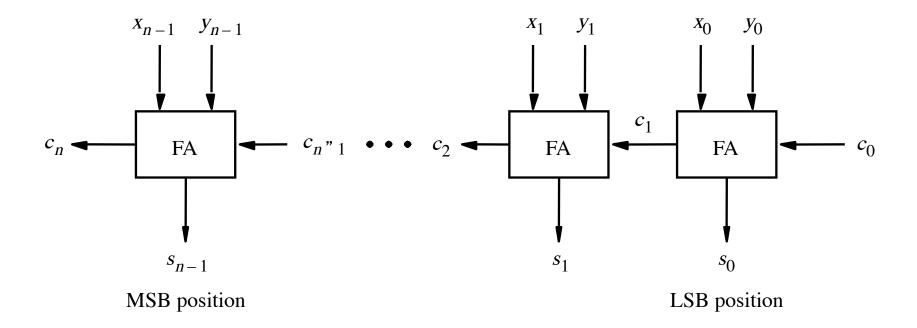

## *n*-bit ripple-carry adder abstraction

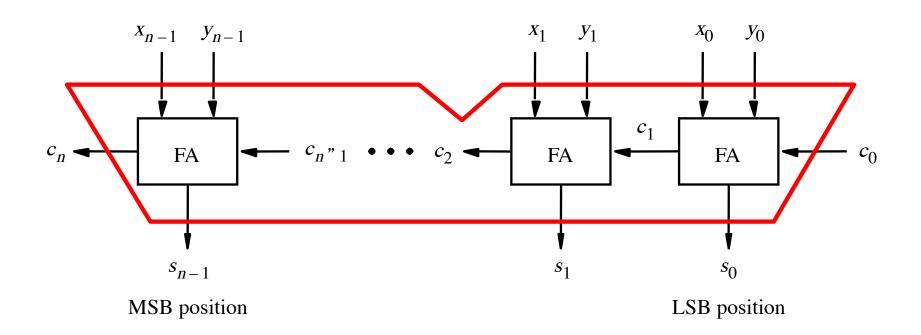

## *n*-bit ripple-carry adder abstraction

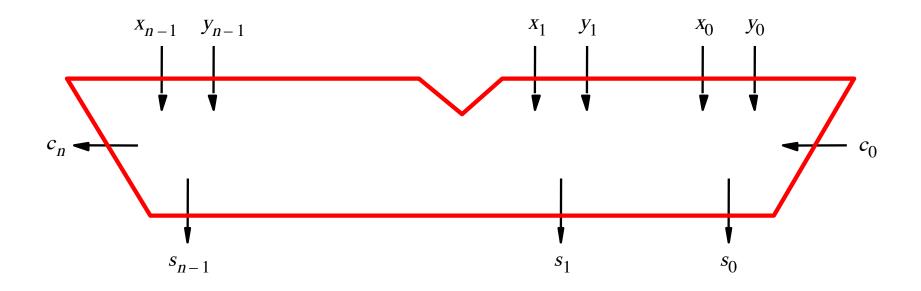

# The x and y lines are typically grouped together for better visualization, but the underlying logic remains the same

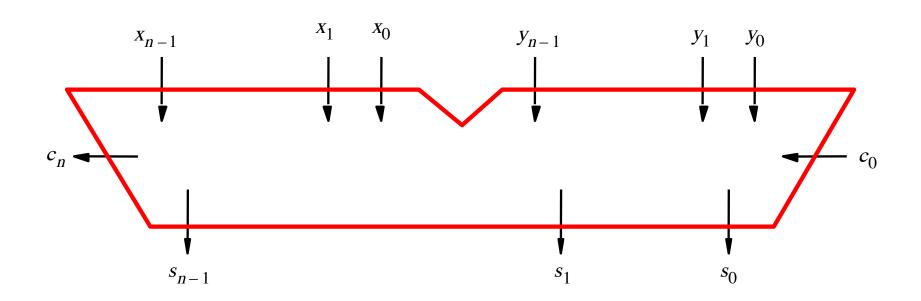

| _ 82          | _ 48       | _ 32 |
|---------------|------------|------|
| 61            | <b>2</b> 6 | 11   |
| <del>??</del> | ??         | 7?   |

| _ 82 | _ 48       | _ 32 |
|------|------------|------|
| 61   | <b>2</b> 6 | 11   |
| 21   | 22         | 21   |

| _ 82 | _ 48 | _ 32 |
|------|------|------|
| 64   |      | _ 13 |
| ??   | ??   | 77   |

## **Math Review: Subtraction**

| _ 82 | _ 48 | _ 32 |
|------|------|------|
| 64   | 29   | _ 13 |
| 18   | 19   | 19   |

#### The problems in which row are easier to calculate?

#### The problems in which row are easier to calculate?

| 82 |  |
|----|--|
| 61 |  |
| 21 |  |

Why?

$$82 - 64 = 82 + 100 - 100 - 64$$

$$82 - 64 = 82 + 100 - 100 - 64$$

$$= 82 + (100 - 64) - 100$$

$$82 - 64 = 82 + 100 - 100 - 64$$

$$= 82 + (100 - 64) - 100$$

$$= 82 + (99 + 1 - 64) - 100$$

$$82 - 64 = 82 + 100 - 100 - 64$$

$$= 82 + (100 - 64) - 100$$

$$= 82 + (99 + 1 - 64) - 100$$

$$= 82 + (99 - 64) + 1 - 100$$

$$82 - 64 = 82 + 100 - 100 - 64$$

$$= 82 + (100 - 64) - 100$$

$$= 82 + (99 + 1 - 64) - 100$$

Does not require borrows

$$= 82 + (99 - 64) + 1 - 100$$

# 9's Complement (subtract each digit from 9)

## 10's Complement (subtract each digit from 9 and add 1 to the result)

$$\begin{array}{r}
-99 \\
-64 \\
\hline
35 + 1 = 36
\end{array}$$

$$82 - 64 = 82 + (99 - 64) + 1 - 100$$

$$82 - 64 = 82 + (99 - 64) + 1 - 100$$

$$82 - 64 = 82 + (99 - 64) + 1 - 100$$
  
=  $82 + 35 + 1 - 100$ 

$$82 - 64 = 82 + (99 - 64) + 1 - 100$$

$$= 82 + (35 + 1) - 100$$

$$82 - 64 = 82 + (99 - 64) + 1 - 100$$

$$= 82 + 35 + 1 - 100$$

$$= 82 + 36 - 100$$

$$82 - 64 = 82 + 99 - 64 + 1 - 100$$

$$= 82 + 35 + 1 - 100$$

$$= 82 + 36 - 100$$
// Add the first two.
$$= 118 - 100$$

$$82 - 64 = 82 + 99 - 64 + 1 - 100$$

$$= 82 + 35 + 1 - 100$$

$$= 82 + 36 - 100$$
// Add the first two.
$$= 18$$
// No need to subtract 100.
$$= 18$$

## Formats for representation of integers

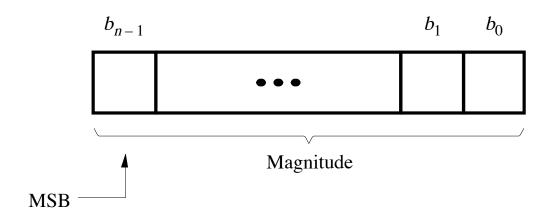

(a) Unsigned number

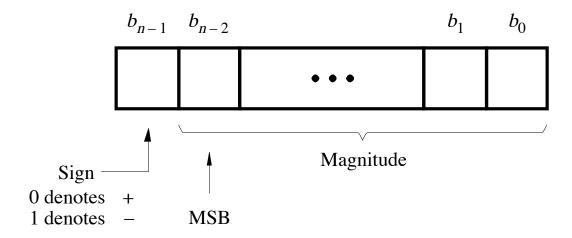

(b) Signed number

#### Negative numbers can be represented in following ways

- Sign and magnitude
- •1's complement
- •2's complement

## 1's complement

Let K be the negative equivalent of an n-bit positive number P.

Then, in 1's complement representation K is obtained by subtracting P from  $2^n - 1$ , namely

$$K = (2^n - 1) - P$$

This means that K can be obtained by inverting all bits of P.

## Find the 1's complement of ...

0 1 0 1

0010

0011

0 1 1 1

## Find the 1's complement of ...

$$0\ 0\ 1\ 1$$
  $0\ 1\ 1\ 1$   $0\ 0\ 0$ 

Just flip 1's to 0's and vice versa.

$$\begin{array}{c} (+5) \\ +(+2) \\ \hline (+7) \end{array} \qquad \begin{array}{c} 0\ 1\ 0\ 1 \\ +\ 0\ 0\ 1\ 0 \\ \hline \hline 0\ 1\ 1\ 1 \end{array}$$

| $b_3b_2b_1b_0$                                                                                               | 1's complement                                                                   |
|----------------------------------------------------------------------------------------------------|----------------------------------------------------------------------------------|
| 0111<br>0110<br>0101<br>0100<br>0011<br>0010<br>0001<br>0000<br>1000<br>1001<br>1010<br>1011<br>1100<br>1101 | +7<br>+6<br>+5<br>+4<br>+3<br>+2<br>+1<br>+0<br>-7<br>-6<br>-5<br>-4<br>-3<br>-2 |
| 1110<br>1111                                                                                                 | $ \begin{array}{c} -1 \\ -0 \end{array} $                                        |

$$\begin{array}{ccc}
(+5) & & & 0 & 1 & 0 & 1 \\
+ & & & & + & 0 & 0 & 1 & 0 \\
\hline
(+7) & & & & & \hline
0 & 1 & 0 & 1 & 1
\end{array}$$

| $b_3b_2b_1b_0$ | 1's complement |
|----------------|----------------|
| 0111           | +7             |
| 0110           | +6             |
| 0101           | +5             |
| 0100           | +4             |
| 0011           | +3             |
| 0010           | +2             |
| 0001           | +1             |
| 0000           | +0             |
| 1000           | -7             |
| 1001           | -6             |
| 1010           | -5             |
| 1011           | -4             |
| 1100           | -3             |
| 1101           | -2             |
| 1110           | -1             |
| 1111           | -0             |

$$\begin{array}{ccc}
(-5) & & 1010 \\
+(+2) & & +0010 \\
\hline
(-3) & & 1100
\end{array}$$

| $b_3b_2b_1b_0$                                                                                               | 1's complement                                                                   |
|----------------------------------------------------------------------------------------------------|----------------------------------------------------------------------------------|
| 0111<br>0110<br>0101<br>0100<br>0011<br>0010<br>0001<br>0000<br>1000<br>1001<br>1010<br>1011<br>1100<br>1101 | +7<br>+6<br>+5<br>+4<br>+3<br>+2<br>+1<br>+0<br>-7<br>-6<br>-5<br>-4<br>-3<br>-2 |
| 1110<br>1111                                                                                                 | $ \begin{array}{c} -1 \\ -0 \end{array} $                                        |

| $b_3b_2b_1b_0$ | 1's complement |
|----------------|----------------|
| 0111           | +7             |
| 0110           | +6             |
| 0101           | +5             |
| 0100           | +4             |
| 0011           | +3             |
| 0010           | +2             |
| 0001           | +1             |
| 0000           | +0             |
| 1000           | -7             |
| 1001           | -6             |
| 1010           | -5             |
| 1011           | -4             |
| 1100           | -3             |
| 1101           | -2             |
| 1110           | -1             |
| 1111           | -0             |

$$\begin{array}{ccc} (+5) & & 0 & 1 & 0 & 1 \\ +(-2) & & +1 & 1 & 0 & 1 \\ \hline (+3) & & 1 & 0 & 0 & 1 & 0 \end{array}$$

| $b_3b_2b_1b_0$                                                       | 1's complement                             |
|----------------------------------------------------------------------|--------------------------------------------|
| 0111<br>0110<br>0101<br>0100<br>0011<br>0010<br>0001<br>0000<br>1000 | +7 $+6$ $+5$ $+4$ $+3$ $+2$ $+1$ $+0$ $-7$ |
| 1001<br>1010<br>1011<br>1100<br>1101<br>1110<br>1111                 |                                            |

$$\begin{array}{ccc} (+5) & & 0 & 1 & 0 & 1 \\ +(-2) & & +1 & 1 & 0 & 1 \\ \hline (+3) & & 1 & 0 & 0 & 1 & 0 \end{array}$$

| $b_3b_2b_1b_0$ | 1's complement  |
|----------------|-----------------|
| 03020100       | T b comprehence |
| 0111           | +7              |
| 0110           | +6              |
| 0101           | +5              |
| 0100           | +4              |
| 0011           | +3              |
| 0010           | +2              |
| 0001           | +1              |
| 0000           | +0              |
| 1000           | -7              |
| 1001           | -6              |
| 1010           | -5              |
| 1011           | -4              |
| 1100           | -3              |
| 1101           | -2              |
| 1110           | -1              |
| 1111           | -0              |

$$(+5)$$
 $+(-2)$ 
 $+1101$ 
 $(+3)$ 
 $10010$ 

But this is 2!

| 1's complement                                            |
|-----------------------------------------------------------|
| 1's complement  +7 +6 +5 +4 +3 +2 +1 +0 -7 -6 -5 -4 -3 -2 |
| $ \begin{array}{c} -1 \\ -0 \end{array} $                 |
|                                                           |

We need to perform one more addition to get the result.

| $b_3b_2b_1b_0$ | 1's complement |
|----------------|----------------|
| 0111           | +7             |
| 0110           | +6             |
| 0101           | +5             |
| 0100           | +4             |
| 0011           | +3             |
| 0010           | +2             |
| 0001           | +1             |
| 0000           | +0             |
| 1000           | -7             |
| 1001           | -6             |
| 1010           | -5             |
| 1011           | -4             |
| 1100           | -3             |
| 1101           | -2             |
| 1110           | -1             |
| 1111           | -0             |
|                |                |

We need to perform one more addition to get the result.

| 1's complement |
|----------------|
| 1 8 complement |
| +7             |
| +6             |
| +5             |
| +4             |
| +3             |
| +2             |
| +1             |
| +0             |
| -7             |
| -6             |
| -5             |
| -4             |
| -3             |
| -2             |
| -1             |
| -0             |
|                |

$$+\frac{(-5)}{(-7)}$$
  $+\frac{1010}{10111}$   $+\frac{1101}{10111}$ 

| $b_3b_2b_1b_0$                                                                                               | 1's complement                                                                   |
|----------------------------------------------------------------------------------------------------|----------------------------------------------------------------------------------|
| 0111<br>0110<br>0101<br>0100<br>0011<br>0010<br>0001<br>0000<br>1000<br>1001<br>1010<br>1011<br>1100<br>1101 | +7<br>+6<br>+5<br>+4<br>+3<br>+2<br>+1<br>+0<br>-7<br>-6<br>-5<br>-4<br>-3<br>-2 |
| 1110<br>1111                                                                                                 | $ \begin{array}{c} -1 \\ -0 \end{array} $                                        |

$$+ \frac{(-5)}{(-7)} + \frac{1010}{10111}$$

| $b_3b_2b_1b_0$ | 1's complement |
|----------------|----------------|
| 0210           | 1              |
| 0111           | +7             |
| 0110           | +6             |
| 0101           | +5             |
| 0100           | +4             |
| 0011           | +3             |
| 0010           | +2             |
| 0001           | +1             |
| 0000           | +0             |
| 1000           | -7             |
| 1001           | -6             |
| 1010           | -5             |
| 1011           | -4             |
| 1100           | -3             |
| 1101           | -2             |
| 1110           | -1             |
| 1111           | -0             |

$$+\frac{(-5)}{(-7)}$$
  $+\frac{1010}{10111}$ 

But this is +7!

| $b_3b_2b_1b_0$ | 1's complement |
|----------------|----------------|
| 6444           | _              |
| 0111           | +7             |
| 0110           | +6             |
| 0101           | +5             |
| 0100           | +4             |
| 0011           | +3             |
| 0010           | +2             |
| 0001           | +1             |
| 0000           | +0             |
| 1000           | -7             |
| 1001           | -6             |
| 1010           | -5             |
| 1011           | -4             |
| 1100           | -3             |
| 1101           | -2             |
| 1110           | -1             |
| 1111           | -0             |
|                |                |

#### D) Example of 1's complement addition

We need to perform one more addition to get the result.

| $b_3b_2b_1b_0$ | 1's complement |
|----------------|----------------|
| 0111           | +7             |
| 0110           | +6             |
| 0101           | +5             |
| 0100           | +4             |
| 0011           | +3             |
| 0010           | +2             |
| 0001           | +1             |
| 0000           | +0             |
| 1000           | -7             |
| 1001           | -6             |
| 1010           | -5             |
| 1011           | -4             |
| 1100           | -3             |
| 1101           | -2             |
| 1110           | -1             |
| 1111           | -0             |
|                |                |

#### D) Example of 1's complement addition

$$\begin{array}{c} +(-5) \\ +(-2) \\ \hline (-7) \end{array} \qquad \begin{array}{c} 1\ 0\ 1\ 0 \\ +\ 1\ 1\ 0\ 1 \\ \hline 1\ 0\ 1\ 1 \\ \hline \hline 1\ 0\ 0\ 0 \\ \end{array}$$

We need to perform one more addition to get the result.

| $b_3b_2b_1b_0$ | 1's complement |
|----------------|----------------|
| 0111           | +7             |
| 0110           | +6             |
| 0101           | +5             |
| 0100           | +4             |
| 0011           | +3             |
| 0010           | +2             |
| 0001           | +1             |
| 0000           | +0             |
| 1000           | -7             |
| 1001           | -6             |
| 1010           | -5             |
| 1011           | -4             |
| 1100           | -3             |
| 1101           | -2             |
| 1110           | -1             |
| 1111           | -0             |

# 2's complement

Let K be the negative equivalent of an n-bit positive number P.

Then, in 2's complement representation K is obtained by subtracting P from  $2^n$ , namely

$$K = 2^n - P$$

# Deriving 2's complement

For a positive n-bit number P, let  $K_1$  and  $K_2$  denote its 1's and 2's complements, respectively.

$$K_1 = (2^n - 1) - P$$

$$K_2 = 2^n - P$$

Since  $K_2 = K_1 + 1$ , it is evident that in a logic circuit the 2's complement can computed by inverting all bits of P and then adding 1 to the resulting 1's-complement number.

0101

0010

0100

0 1 1 1

0010

1 1 0 1

0 1 0 1
1 0 1 0

Invert all bits.

$$\begin{array}{c}
0 \ 1 \ 0 \ 1 \\
+ \ 1 \\
\hline
1 \ 0 \ 1 \ 1
\end{array}$$

$$\begin{array}{c}
0 \ 0 \ 1 \ 0 \\
+ \ 1 \ 1 \ 0 \\
\hline
1 \ 1 \ 1 \ 0
\end{array}$$

$$\begin{array}{r}
0 \ 1 \ 0 \ 0 \\
+ \ 1 \\
\hline
1 \ 1 \ 0 \ 0
\end{array}$$

$$\begin{array}{c}
0 \ 1 \ 1 \ 1 \\
+ \ 1 \ 0 \ 0 \ 1 \\
\hline
1 \ 0 \ 0 \ 1
\end{array}$$

Then add 1.

# Quick Way to find 2's complement

- Scan the binary number from right to left
- Copy all bits that are 0 from right to left
- Stop at the first 1
- Copy that 1 as well
- Invert all remaining bits

0101

0010

0100

0 1 1 1

0 1 0 1 0 0 0 1 0

0 1 0 0 0 1 1 1

Copy all bits that are 0 from right to left.

0 1 0 1 0 1 0

. . 1

0 1 0 0 . 1 0 0 . . . . 1

Stop at the first 1. Copy that 1 as well.

 0 1 0 1
 0 0 1 0

 1 0 1 1
 1 1 1 0

Invert all remaining bits.

| $b_3b_2b_1b_0$ | Sign and<br>magnitude | 1's complement | 2's complement |
|----------------|-----------------------|----------------|----------------|
| 0111           | +7                    | +7             | +7             |
| 0110           | +6                    | +6             | +6             |
| 0101           | +5                    | +5             | +5             |
| 0100           | +4                    | +4             | +4             |
| 0011           | +3                    | +3             | +3             |
| 0010           | +2                    | +2             | +2             |
| 0001           | +1                    | +1             | +1             |
| 0000           | +0                    | +0             | +0             |
| 1000           | -0                    | -7             | -8             |
| 1001           | -1                    | -6             | -7             |
| 1010           | -2                    | -5             | -6             |
| 1011           | -3                    | -4             | -5             |
| 1100           | -4                    | -3             | -4             |
| 1101           | -5                    | -2             | -3             |
| 1110           | -6                    | -1             | -2             |
| 1111           | -7                    | -0             | -1             |

| $b_3b_2b_1b_0$ | Sign and<br>magnitude | 1's complement | 2's complement |
|----------------|-----------------------|----------------|----------------|
| 0111           | +7                    | +7             | +7             |
| 0110           | +6                    | +6             | +6             |
| 0101           | +5                    | +5             | +5             |
| 0100           | +4                    | +4             | +4             |
| 0011           | +3                    | +3             | +3             |
| 0010           | +2                    | +2             | +2             |
| 0001           | +1                    | +1             | +1             |
| 0000           | +0                    | +0             | +0             |
| 1000           | -0                    | -7             | -8             |
| 1001           | -1                    | -6             | -7             |
| 1010           | -2                    | -5             | -6             |
| 1011           | -3                    | -4             | -5             |
| 1100           | -4                    | -3             | -4             |
| 1101           | -5                    | -2             | -3             |
| 1110           | -6                    | -1             | -2             |
| 1111           | -7                    | -0             | -1             |

The top half is the same in all three representations. It corresponds to the positive integers.

| $b_3b_2b_1b_0$      | Sign and<br>magnitude | 1's complement | 2's complement |
|---------------------|-----------------------|----------------|----------------|
| 0111                | +7                    | +7             | +7             |
| 0110                | +6                    | +6             | +6             |
| 0101                | +5                    | +5             | +5             |
| 0100                | +4                    | +4             | +4             |
| 0011                | +3                    | +3             | +3             |
| 0010                | +2                    | +2             | +2             |
| 0001                | +1                    | +1             | +1             |
| 0000                | +0                    | +0             | +0             |
| 1000                | -0                    | -7             | -8             |
| 1001                | -1                    | -6             | -7             |
| 1010                | -2                    | -5             | -6             |
| 1011                | -3                    | -4             | -5             |
| 1100                | -4                    | -3             | -4             |
| 1 <mark>1</mark> 01 | -5                    | -2             | -3             |
| 1110                | -6                    | -1             | -2             |
| 1111                | -7                    | -0             | -1             |

In all three representations the first bit represents the sign.

If that bit is 1, then the number is negative.

| $b_3b_2b_1b_0$ | Sign and<br>magnitude | 1's complement | 2's complement |
|----------------|-----------------------|----------------|----------------|
| 0111           | +7                    | +7             | +7             |
| 0110           | +6                    | +6             | +6             |
| 0101           | +5                    | +5             | +5             |
| 0100           | +4                    | +4             | +4             |
| 0011           | +3                    | +3             | +3             |
| 0010           | +2                    | +2             | +2             |
| 0001           | +1                    | +1             | +1             |
| 0000           | +0                    | +0             | +0             |
| 1000           | -0                    | -7             | -8             |
| 1001           | $\overline{-1}$       | -6             | -7             |
| 1010           | -2                    | -5             | -6             |
| 1011           | -3                    | -4             | -5             |
| 1100           | -4                    | -3             | -4             |
| 1101           | -5                    | -2             | -3             |
| 1110           | -6                    | -1             | -2             |
| 1111           | -7                    | -0             | -1             |

Notice that in this representation there are two zeros!

| $b_3b_2b_1b_0$ | Sign and<br>magnitude | 1's complement | 2's complement |
|----------------|-----------------------|----------------|----------------|
| 0111           | +7                    | +7             | +7             |
| 0110           | +6                    | +6             | +6             |
| 0101           | +5                    | +5             | +5             |
| 0100           | +4                    | +4             | +4             |
| 0011           | +3                    | +3             | +3             |
| 0010           | +2                    | +2             | +2             |
| 0001           | +1                    | +1             | +1             |
| 0000           | +0                    | +0             | +0             |
| 1000           | -0                    | -7             | -8             |
| 1001           | -1                    | -6             | -7             |
| 1010           | -2                    | -5             | -6             |
| 1011           | -3                    | -4             | -5             |
| 1100           | -4                    | -3             | -4             |
| 1101           | -5                    | -2             | -3             |
| 1110           | -6                    | _1_            | -2             |
| 1111           | -7                    | -0             | -1             |

There are two zeros in this representation as well!

| $b_3b_2b_1b_0$ | Sign and<br>magnitude | 1's complement | 2's complement |
|----------------|-----------------------|----------------|----------------|
| 0111           | +7                    | +7             | +7             |
| 0110           | +6                    | +6             | +6             |
| 0101           | +5                    | +5             | +5             |
| 0100           | +4                    | +4             | +4             |
| 0011           | +3                    | +3             | +3             |
| 0010           | +2                    | +2             | +2             |
| 0001           | +1                    | +1             | +1             |
| 0000           | +0                    | +0             | +0             |
| 1000           | -0                    | -7             | -8             |
| 1001           | -1                    | -6             | -7             |
| 1010           | -2                    | -5             | -6             |
| 1011           | -3                    | -4             | -5             |
| 1100           | -4                    | -3             | -4             |
| 1101           | -5                    | -2             | -3             |
| 1110           | -6                    | -1             | -2             |
| 1111           | -7                    | -0             | -1             |

In this representation there is one more negative number.

#### The number circle for 2's complement

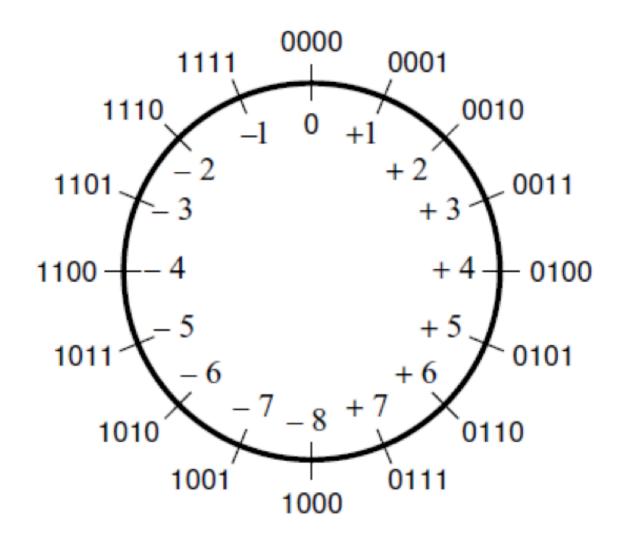

## A) Example of 2's complement addition

$$(+5)$$
 $+(+2)$ 
 $(+7)$ 
 $0101$ 
 $+0010$ 

| $b_3b_2b_1b_0$                                                                                                    | 2's complement                                                                                    |
|----------------------------------------------------------------------------------------------------|---------------------------------------------------------------------------------------------------|
| $\begin{array}{c} b_3b_2b_1b_0\\ \hline 0111\\ 0110\\ \hline 0101\\ 0100\\ 0011\\ \hline 0010\\ 0001\\ 0000\\ 1000\\ 1001\\ 1010\\ \end{array}$ | 2's complement  +7 +6 +5 +4 +3 +2 +1 +0 -8 -7 -6                                                  |
| 1011<br>1100<br>1101<br>1110<br>1111                                                                                                    | $     \begin{array}{r}       -5 \\       -4 \\       -3 \\       -2 \\       -1     \end{array} $ |

# B) Example of 2's complement addition

| 1111           | 0'1            |
|----------------|----------------|
| $b_3b_2b_1b_0$ | 2's complement |
| 0111           | +7             |
| 0110           | +6             |
| 0101           | +5             |
| 0100           | +4             |
| 0011           | +3             |
| 0010           | +2             |
| 0001           | +1             |
| 0000           | +0             |
| 1000           | -8             |
| 1001           | -7             |
| 1010           | -6             |
| 1011           | -5             |
| 1100           | -4             |
| 1101           | -3             |
| 1110           | -2             |
| 1111           | -1             |

## C) Example of 2's complement addition

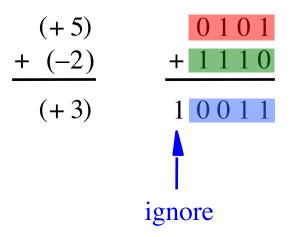

| $b_3b_2b_1b_0$ | 2's complement |
|----------------|----------------|
| 0111           | +7             |
| 0110           | +6             |
| 0101           | +5             |
| 0100           | +4             |
| 0011           | +3             |
| 0010           | +2             |
| 0001           | +1             |
| 0000           | +0             |
| 1000           | -8             |
| 1001           | -7             |
| 1010           | -6             |
| 1011           | -5             |
| 1100           | -4             |
| 1101           | -3             |
| 1110           | -2             |
| 1111           | -1             |
|                |                |

## D) Example of 2's complement addition

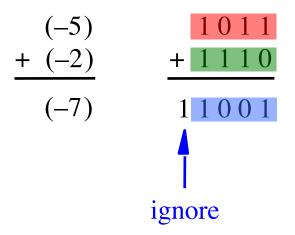

| $b_3b_2b_1b_0$ | 2's complement |
|----------------|----------------|
| 0111           | +7             |
| 0110           | +6             |
| 0101           | +5             |
| 0100           | +4             |
| 0011           | +3             |
| 0010           | +2             |
| 0001           | +1             |
| 0000           | +0             |
| 1000           | -8             |
| 1001           | -7             |
| 1010           | -6             |
| 1011           | -5             |
| 1100           | -4             |
| 1101           | -3             |
| 1110           | -2             |
| 1111           | -1             |

# Naming Ambiguity: 2's Complement

2's complement has two different meanings:

representation for signed integer numbers

 algorithm for computing the 2's complement (regardless of the representation of the number)

# Naming Ambiguity: 2's Complement

2's complement has two different meanings:

- representation for signed integer numbers in 2's complement
- algorithm for computing the 2's complement (regardless of the representation of the number)

take the 2's complement

means take the 2's complement

Notice that the minus changes to a plus.

means take the 2's complement

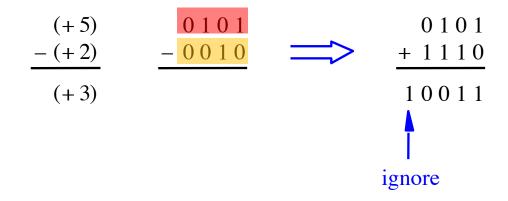

| $b_3b_2b_1b_0$ | 2's complement |
|----------------|----------------|
| 0111           | +7             |
|                |                |
| 0110           | +6             |
| 0101           | +5             |
| 0100           | +4             |
| 0011           | +3             |
| 0010           | +2             |
| 0001           | +1             |
| 0000           | +0             |
| 1000           | -8             |
| 1001           | -7             |
| 1010           | -6             |
| 1011           | -5             |
| 1100           | -4             |
| 1101           | -3             |
| 1110           | -2             |
| 1111           | -1             |
|                |                |

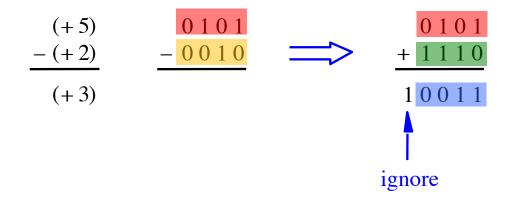

| $b_3b_2b_1b_0$ | 2's complement |
|----------------|----------------|
|                |                |
| 0111           | +7             |
| 0110           | +6             |
| 0101           | +5             |
| 0100           | +4             |
| 0011           | +3             |
| 0010           | +2             |
| 0001           | +1             |
| 0000           | +0             |
| 1000           | -8             |
| 1001           | -7             |
| 1010           | -6             |
| 1011           | -5             |
| 1100           | -4             |
| 1101           | -3             |
| 1110           | -2             |
| 1111           | -1             |
|                |                |

# Graphical interpretation of four-bit 2's complement numbers

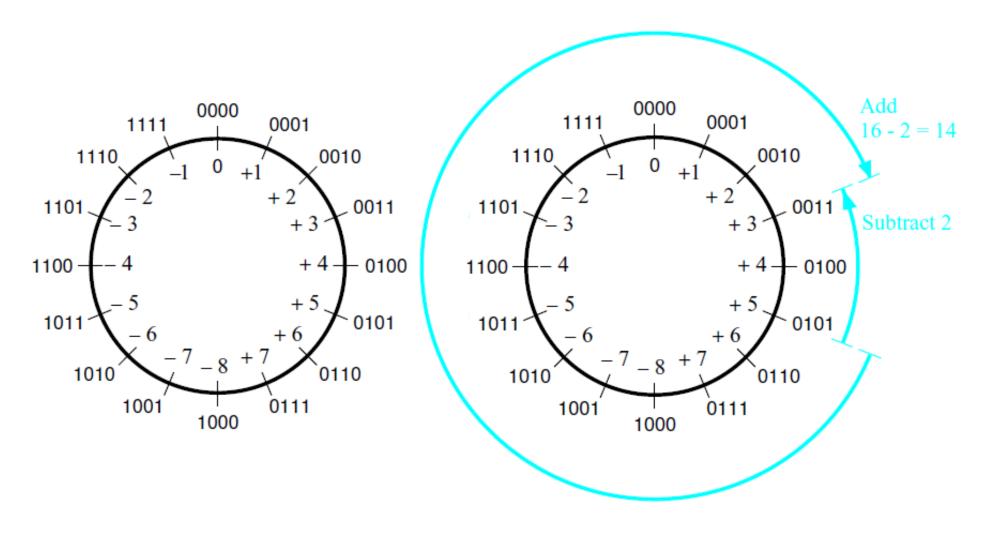

- (a) The number circle
- (b) Subtracting 2 by adding its 2's complement

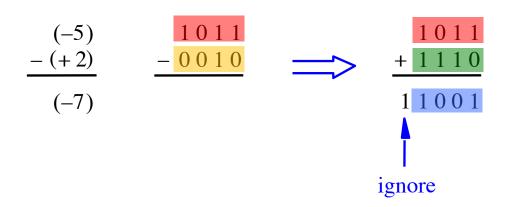

| $b_3b_2b_1b_0$ | 2's complement |
|----------------|----------------|
| 0111           | +7             |
| 0110           | +6             |
| 0101           | +5             |
| 0100           | +4             |
| 0011           | +3             |
| 0010           | +2             |
| 0001           | +1             |
| 0000           | +0             |
| 1000           | -8             |
| 1001           | -7             |
| 1010           | -6             |
| 1011           | -5             |
| 1100           | -4             |
| 1101           | -3             |
| 1110           | -2             |
| 1111           | -1             |

| $b_3b_2b_1b_0$ | 2's complement |
|----------------|----------------|
| 0111           | +7             |
| 0110           | +6             |
| 0101           | +5             |
| 0100           | +4             |
| 0011           | +3             |
| 0010           | +2             |
| 0001           | +1             |
| 0000           | +0             |
| 1000           | -8             |
| 1001           | -7             |
| 1010           | -6             |
| 1011           | -5             |
| 1100           | -4             |
| 1101           | -3             |
| 1110           | -2             |
| 1111           | -1             |

| $b_3b_2b_1b_0$ | 2's complement |
|----------------|----------------|
| 0111           | +7             |
| 0110           | +6             |
| 0101           | +5             |
| 0100           | +4             |
| 0011           | +3             |
| 0010           | +2             |
| 0001           | +1             |
| 0000           | +0             |
| 1000           | -8             |
| 1001           | -7             |
| 1010           | -6             |
| 1011           | -5             |
| 1100           | -4             |
| 1101           | -3             |
| 1110           | -2             |
| 1111           | -1             |

#### Taking the 2's complement negates the number

| decimal    | $b_3 b_2 b_1 b_0$ | take the 2's complement | <b>b</b> <sub>3</sub> <b>b</b> <sub>2</sub> <b>b</b> <sub>1</sub> <b>b</b> <sub>0</sub> | decimal    |
|------------|-------------------|-------------------------|-----------------------------------------------------------------------------------------|------------|
| +7         | 0111              | <b>=&gt;</b>            | 1001                                                                                    | <b>-7</b>  |
| +6         | 0110              | <b>=&gt;</b>            | 1010                                                                                    | -6         |
| +5         | 0101              | $\Longrightarrow$       | 1011                                                                                    | <b>-</b> 5 |
| +4         | 0100              | <b>=&gt;</b>            | 1100                                                                                    | -4         |
| +3         | 0011              | $\Longrightarrow$       | 1101                                                                                    | -3         |
| +2         | 0010              | $\Longrightarrow$       | 1110                                                                                    | -2         |
| +1         | 0001              | <b>=&gt;</b>            | 1111                                                                                    | -1         |
| +0         | 0000              | <b>=&gt;</b>            | 0000                                                                                    | +0         |
| -8         | 1000              | $\Longrightarrow$       | 1000                                                                                    | -8         |
| <b>-</b> 7 | 1001              | $\Longrightarrow$       | 0111                                                                                    | +7         |
| -6         | 1010              | $\Longrightarrow$       | 0110                                                                                    | +6         |
| -5         | 1011              | <b>=&gt;</b>            | 0101                                                                                    | +5         |
| -4         | 1100              | $\Longrightarrow$       | 0100                                                                                    | +4         |
| -3         | 1101              | <b>=&gt;</b>            | 0011                                                                                    | +3         |
| -2         | 1110              | $\Longrightarrow$       | 0010                                                                                    | +2         |
| -1         | 1111              | <b>=&gt;</b>            | 0001                                                                                    | +1         |

#### Taking the 2's complement negates the number

| decimal    | $b_3 b_2 b_1 b_0$ | take the 2's complement | <b>b</b> <sub>3</sub> <b>b</b> <sub>2</sub> <b>b</b> <sub>1</sub> <b>b</b> <sub>0</sub> | decimal |          |
|------------|-------------------|-------------------------|-----------------------------------------------------------------------------------------|---------|----------|
| +7         | 0111              | —⇒                      | 1001                                                                                    | -7      |          |
| +6         | 0110              | <b>⇒</b>                | 1010                                                                                    | -6      |          |
| +5         | 0101              | $\Longrightarrow$       | 1011                                                                                    | -5      |          |
| +4         | 0100              | $\Longrightarrow$       | 1100                                                                                    | -4      |          |
| +3         | 0011              | <b>=&gt;</b>            | 1101                                                                                    | -3      |          |
| +2         | 0010              | $\Longrightarrow$       | 1110                                                                                    | -2      |          |
| +1         | 0001              | $\Longrightarrow$       | 1111                                                                                    | -1      | This is  |
| +0         | 0000              | $\Longrightarrow$       | 0000                                                                                    | +0      | the only |
| -8         | 1000              | <b>⇒</b>                | 1000                                                                                    | -8      | excepti  |
| <b>-</b> 7 | 1001              | <b>=&gt;</b>            | 0111                                                                                    | +7      |          |
| -6         | 1010              | $\Longrightarrow$       | 0110                                                                                    | +6      |          |
| <b>-</b> 5 | 1011              | $\Longrightarrow$       | 0101                                                                                    | +5      |          |
| -4         | 1100              | <b>=&gt;</b>            | 0100                                                                                    | +4      |          |
| -3         | 1101              | <b>=&gt;</b>            | 0011                                                                                    | +3      |          |
| -2         | 1110              | <b>=&gt;</b>            | 0010                                                                                    | +2      |          |
| -1         | 1111              | <b>=&gt;</b>            | 0001                                                                                    | +1      |          |

#### Taking the 2's complement negates the number

| decimal    | <b>b</b> <sub>3</sub> <b>b</b> <sub>2</sub> <b>b</b> <sub>1</sub> <b>b</b> <sub>0</sub> | take the 2's complement | <b>b</b> <sub>3</sub> <b>b</b> <sub>2</sub> <b>b</b> <sub>1</sub> <b>b</b> <sub>0</sub> | decimal    |        |
|------------|-----------------------------------------------------------------------------------------|-------------------------|-----------------------------------------------------------------------------------------|------------|--------|
| +7         | 0111                                                                                    | $\Longrightarrow$       | 1001                                                                                    | <b>-</b> 7 |        |
| +6         | 0110                                                                                    | $\Longrightarrow$       | 1010                                                                                    | -6         |        |
| +5         | 0101                                                                                    | <b>⇒</b>                | 1011                                                                                    | <b>-</b> 5 |        |
| +4         | 0100                                                                                    | <b>=&gt;</b>            | 1100                                                                                    | -4         |        |
| +3         | 0011                                                                                    | $\Longrightarrow$       | 1101                                                                                    | -3         |        |
| +2         | 0010                                                                                    | $\Longrightarrow$       | 1110                                                                                    | -2         |        |
| +1         | 0001                                                                                    | <b>=&gt;</b>            | 1111                                                                                    | -1         |        |
| +0         | 0000                                                                                    | <b>=&gt;</b>            | 0000                                                                                    | +0         | nd thi |
| -8         | 1000                                                                                    | <b>=&gt;</b>            | 1000                                                                                    | _8         | ne too |
| <b>-</b> 7 | 1001                                                                                    | $\Longrightarrow$       | 0111                                                                                    | +7         |        |
| -6         | 1010                                                                                    | <b>=&gt;</b>            | 0110                                                                                    | +6         |        |
| <b>-</b> 5 | 1011                                                                                    | <b>=&gt;</b>            | 0101                                                                                    | +5         |        |
| -4         | 1100                                                                                    | $\Longrightarrow$       | 0100                                                                                    | +4         |        |
| -3         | 1101                                                                                    | <b>=&gt;</b>            | 0011                                                                                    | +3         |        |
| -2         | 1110                                                                                    | $\Longrightarrow$       | 0010                                                                                    | +2         |        |
| -1         | 1111                                                                                    | <b>=&gt;</b>            | 0001                                                                                    | +1         |        |

#### But that exception does not matter

#### But that exception does not matter

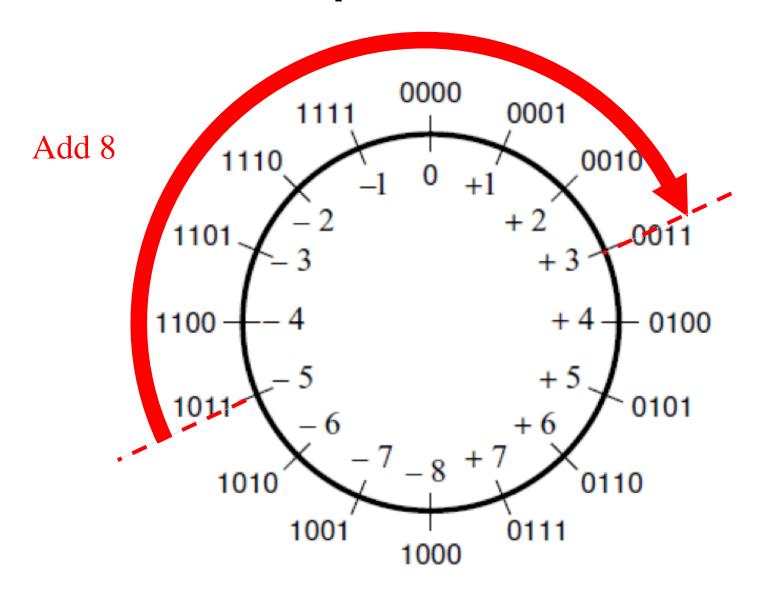

#### But that exception does not matter

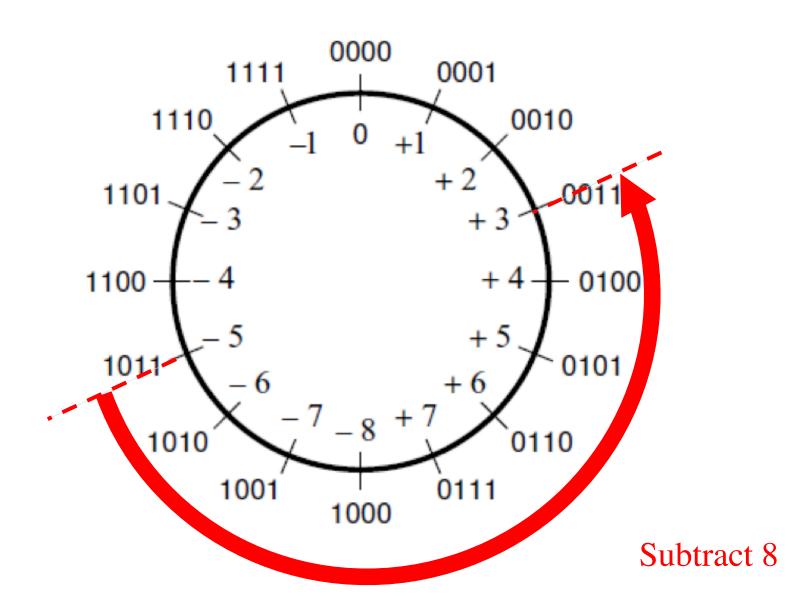

## Take-Home Message

 Subtraction can be performed by simply adding the 2's complement of the second number, regardless of the signs of the two numbers.

 Thus, the same adder circuit can be used to perform both addition and subtraction !!!

#### Adder/subtractor unit

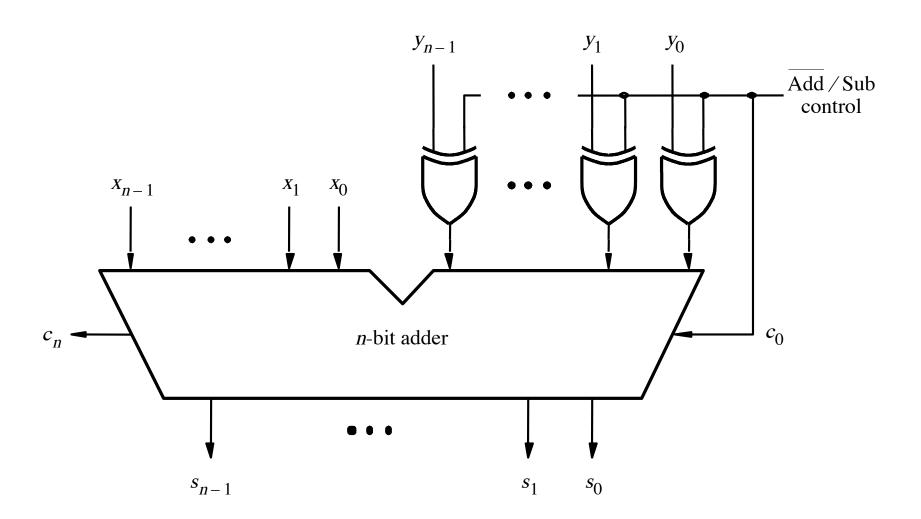

#### **XOR Tricks**

| control | у | out |
|---------|---|-----|
| 0       | 0 | 0   |
| 0       | 1 | 1   |
| 1       | 0 | 1   |
| 1       | 1 | 0   |
|         |   |     |

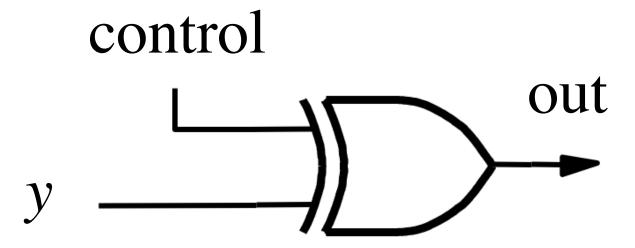

# XOR as a repeater

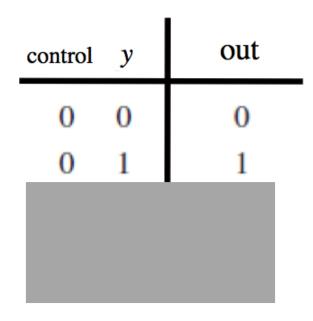

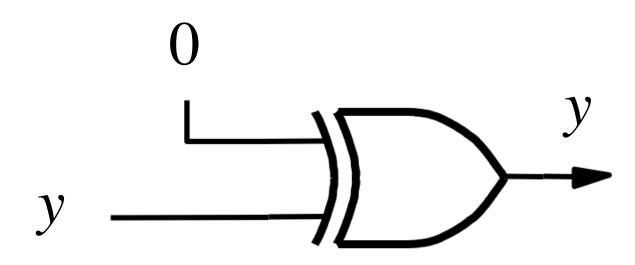

#### XOR as an inverter

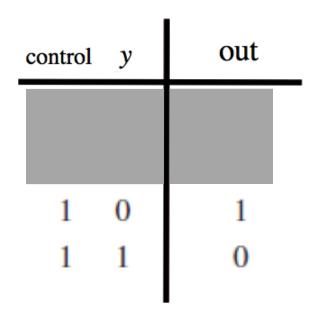

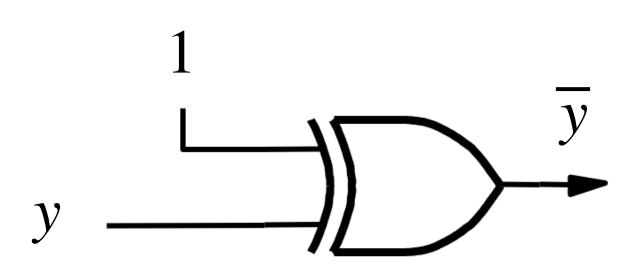

#### Addition: when control = 0

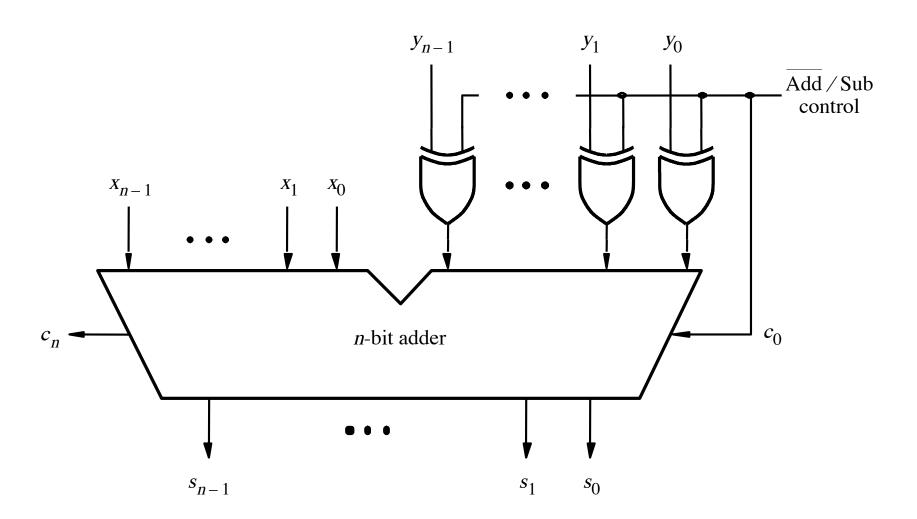

#### Addition: when control = 0

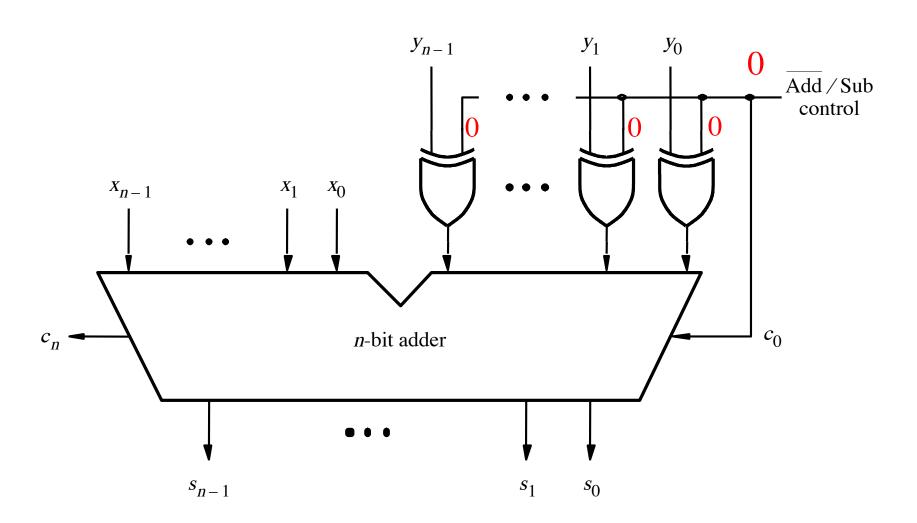

#### Addition: when control = 0

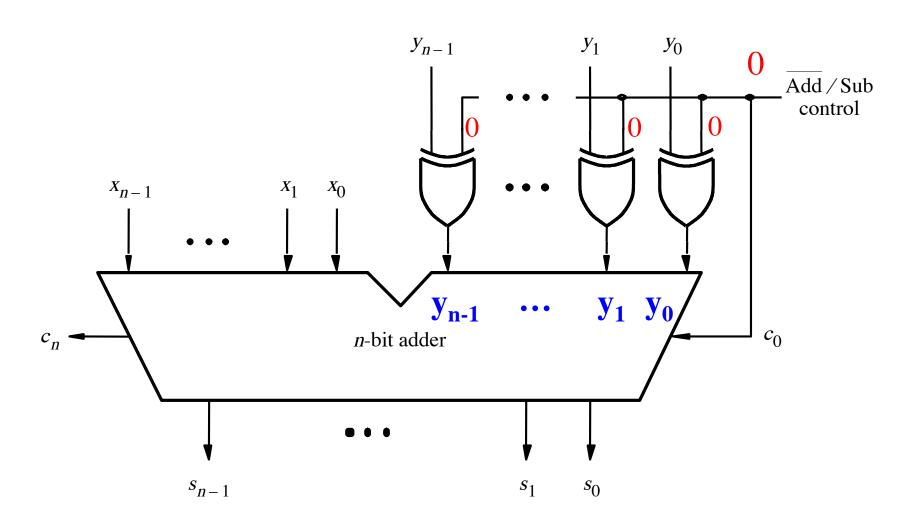

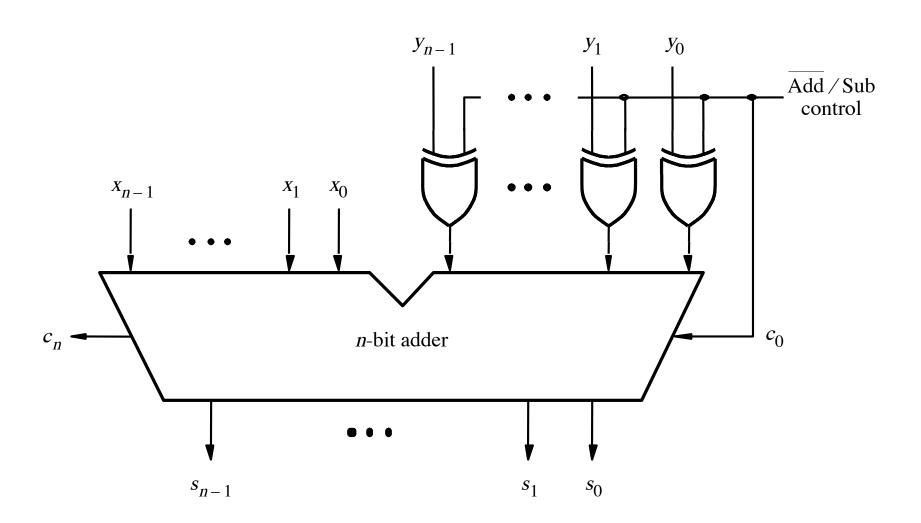

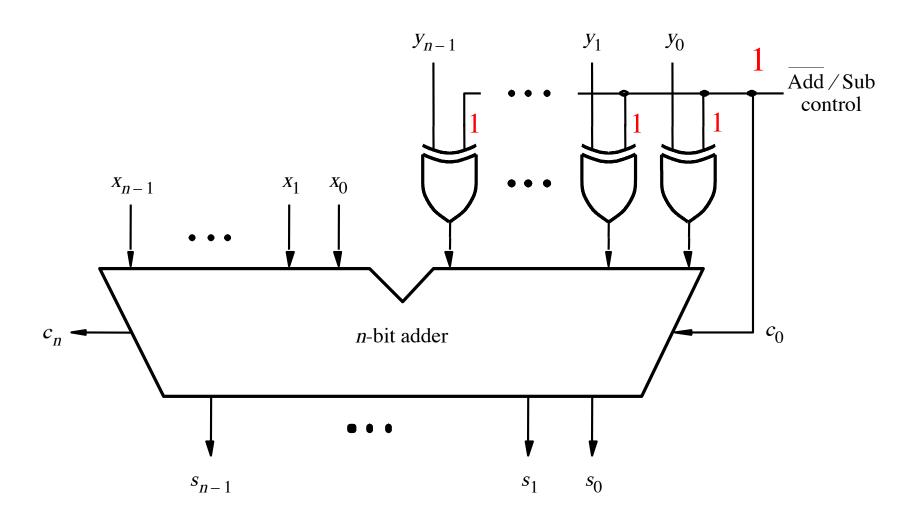

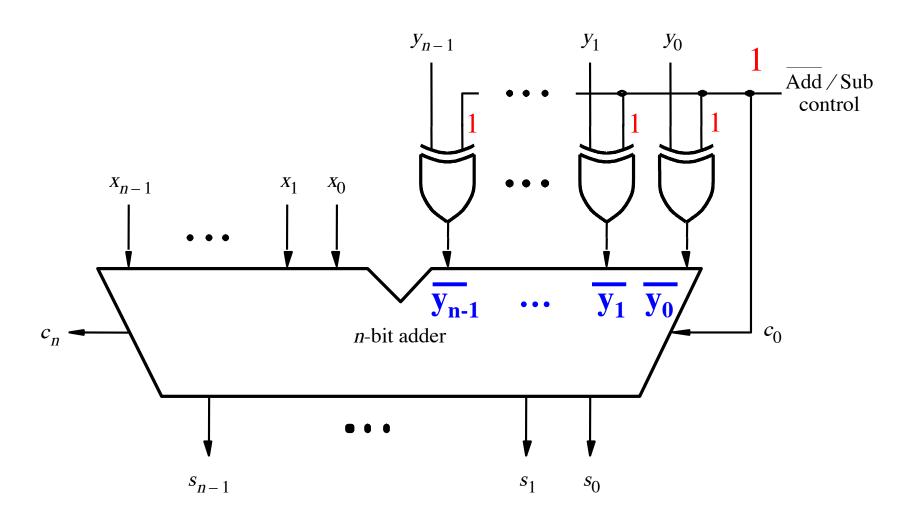

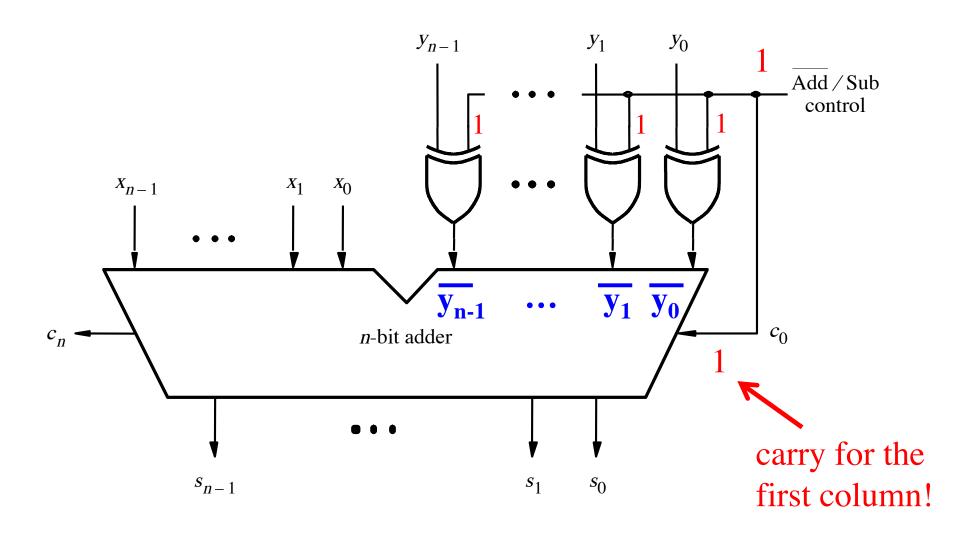

$$\begin{array}{ccc}
(+7) \\
+ (+2) \\
\hline
(+9) & 1001
\end{array}$$

$$\begin{array}{ccc}
(-7) & + & 1001 \\
+ & (+2) & & & 0010 \\
\hline
 & & & & & & & \\
\hline
 & & & & & & & \\
\hline
 & & & & & & & \\
\end{array}$$

$$\begin{array}{cccc}
(+7) & + & 0 & 1 & 1 & 1 \\
+ & (-2) & & & 1 & 1 & 1 & 0 \\
\hline
(+5) & & & 1 & 0 & 1 & 0 & 1
\end{array}$$

$$\begin{array}{ccc} (-7) & + & 1001 \\ + & (-2) & & 11110 \\ \hline & & & & 10111 \end{array}$$

$$\begin{array}{c}
(+7) \\
+(+2) \\
(+9)
\end{array}
+
\begin{array}{c}
0 1 1 0 0 \\
0 1 1 1 \\
0 0 1 0 \\
1 0 0 1
\end{array}$$

$$\begin{array}{c}
(+7) \\
+ (-2) \\
(+5)
\end{array}
+ \begin{array}{c}
11100 \\
0111 \\
1110
\end{array}$$

Include the carry bits:  $c_4 c_3 c_2 c_1 c_0$ 

$$\begin{array}{c}
(+7) \\
+(+2) \\
(+9)
\end{array}
+
\begin{array}{c}
0 \ 1 \ 1 \ 0 \ 0 \\
0 \ 1 \ 1 \ 1 \\
0 \ 0 \ 1 \ 0 \\
1 \ 0 \ 0 \ 1
\end{array}$$

$$\begin{array}{c}
(+7) \\
+ (-2) \\
(+5)
\end{array}
+ \begin{array}{c}
11100 \\
01111 \\
11100
\end{array}$$

$$\begin{array}{c}
(-7) \\
+ (-2) \\
(-9) \\
\end{array}
+ \begin{array}{c}
10000 \\
1001 \\
1110
\end{array}$$

Include the carry bits:  $c_4 c_3 c_2 c_1 c_0$ 

$$c_{4} = 0$$

$$c_{3} = 1$$

$$(+7)$$

$$+ (+2)$$

$$(+9)$$

$$0 1 1 0 0$$

$$0 1 1 1$$

$$0 0 1 0$$

$$c_4 = 1$$

$$c_3 = 0$$

 $c_4 = 0$ <br/> $c_3 = 0$ 

$$c_4 = 1$$
 $c_3 = 1$ 
 $(+7)$ 
 $+(-2)$ 

$$\begin{array}{c}
(+7) \\
(-2) \\
(+5)
\end{array}
+ \begin{array}{c}
11100 \\
01111 \\
1110
\end{array}$$

$$\begin{array}{c}
(-7) \\
+ (-2) \\
(-9)
\end{array}
+ \begin{array}{c}
10000 \\
1001 \\
1110
\end{array}$$

Include the carry bits: 
$$c_4 c_3 c_2 c_1 c_0$$

$$c_4 = 0$$

$$c_3 = 0$$

$$c_4 = 1$$
 $c_3 = 1$ 

$$(+7)$$

$$+ (-2)$$

$$(+5)$$

$$1 0 1 0 1$$

$$\begin{array}{c}
(-7) \\
+ (-2) \\
(-9)
\end{array}
+ \begin{array}{c}
10000 \\
1001 \\
1110
\end{array}$$

$$\begin{pmatrix} c_4 = 1 \\ c_3 = 0 \end{pmatrix}$$

Overflow occurs only in these two cases.

$$c_4 = 0$$

$$c_3 = 1$$

$$\begin{array}{c}
(+7) \\
+(+2) \\
(+9)
\end{array}
+ \begin{array}{c}
0 \ 1 \ 1 \ 0 \ 0 \\
0 \ 1 \ 1 \ 1 \\
0 \ 0 \ 1 \ 0 \\
1 \ 0 \ 0 \ 1
\end{array}$$

$$c_4 = 0$$

$$c_3 = 0$$

$$c_4 = 1$$
  
$$c_3 = 1$$

$$\begin{array}{c}
(+7) \\
+ (-2) \\
(+5)
\end{array}
+ \begin{array}{c}
11100 \\
01111 \\
1110
\end{array}$$

$$\begin{array}{c}
(-7) \\
+ (-2) \\
(-9) \\
\hline
\end{array}$$

$$\begin{array}{c}
10000 \\
+ 1001 \\
11110 \\
\hline
\end{array}$$

$$\begin{aligned}
c_4 &= 1 \\
c_3 &= 0
\end{aligned}$$

Overflow = 
$$c_3\overline{c}_4 + \overline{c}_3c_4$$

$$c_4 = 0$$

$$c_3 = 1$$

$$\begin{array}{c}
(+7) \\
+(+2) \\
(+9)
\end{array}
+
\begin{array}{c}
0 \ 1 \ 1 \ 0 \ 0 \\
0 \ 1 \ 1 \ 1 \\
0 \ 0 \ 1 \ 0 \\
1 \ 0 \ 0 \ 1
\end{array}$$

$$c_4 = 0$$

$$c_3 = 0$$

$$c_4 = 1$$
  
$$c_3 = 1$$

$$\begin{array}{c}
(+7) \\
+ (-2) \\
(+5)
\end{array}
+ \begin{array}{c}
11100 \\
0111 \\
1110 \\
10101
\end{array}$$

$$\begin{array}{c}
(-7) \\
+ (-2) \\
(-9)
\end{array}
+ \begin{array}{c}
10000 \\
1001 \\
1110
\end{array}$$

$$c_4 = 1$$

$$c_3 = 0$$

Overflow = 
$$c_3\overline{c_4} + \overline{c_3}c_4$$
XOR

# Calculating overflow for 4-bit numbers with only three significant bits

Overflow = 
$$c_3\bar{c}_4 + \bar{c}_3c_4$$
  
=  $c_3 \oplus c_4$ 

# Calculating overflow for n-bit numbers with only n-1 significant bits

Overflow = 
$$c_{n-1} \oplus c_n$$

# **Detecting Overflow**

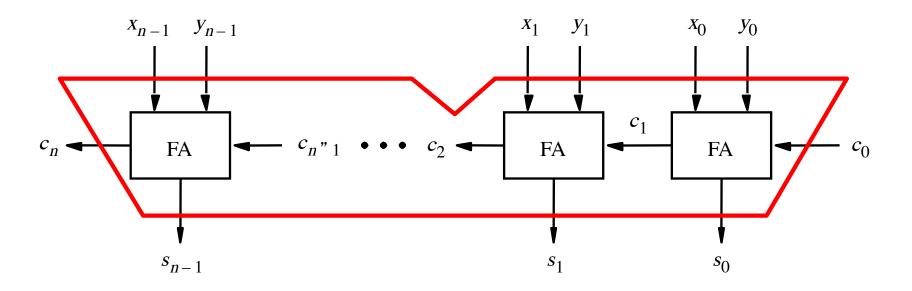

# Detecting Overflow (with one extra XOR)

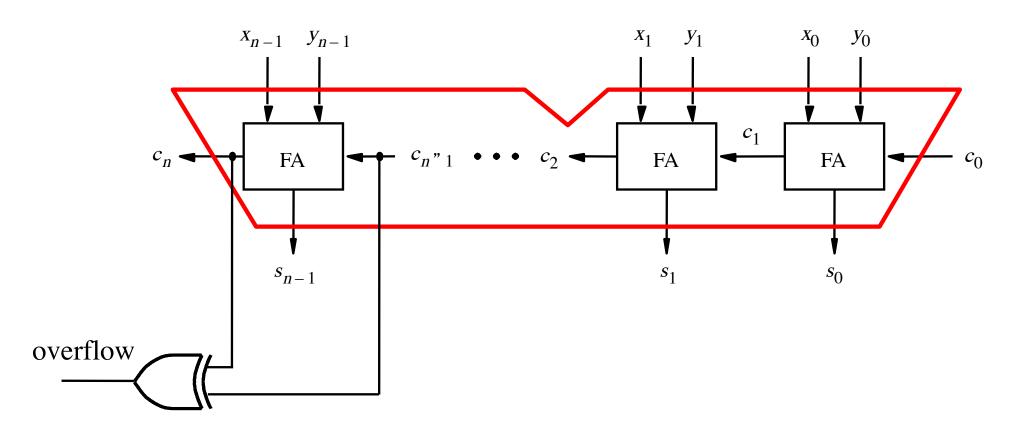

#### Another way to look at the overflow issue

#### Another way to look at the overflow issue

If both numbers that we are adding have the same sign but the sum does not, then we have an overflow.

$$\begin{array}{ccc}
(+7) \\
+ (+2) \\
\hline
(+9) & 1001
\end{array}$$

$$\begin{array}{ccc}
(-7) & + & 1001 \\
+ & (+2) & & & 0010 \\
\hline
 & & & & & & \\
\hline
 & & & & & & \\
\hline
 & & & & & & \\
\end{array}$$

$$\begin{array}{ccc}
(+7) & + & 0 & 1 & 1 & 1 \\
+ & (-2) & & & 1 & 1 & 1 & 0 \\
\hline
(+5) & & & 1 & 0 & 1 & 0 & 1
\end{array}$$

$$\begin{array}{ccc} (-7) & + & 1001 \\ + & (-2) & & 1110 \\ \hline & & & & 10111 \end{array}$$

$$\begin{array}{c|cccc}
 & (-7) \\
 & + (+2) \\
\hline
 & (-5) \\
\end{array}
+ \begin{array}{c|cccc}
 & 1 & 0 & 0 & 1 \\
 & 0 & 0 & 1 & 0 \\
\hline
 & 1 & 0 & 1 & 1 \\
\end{array}$$

$$x_3 = 0$$
  
 $y_3 = 0$   
 $s_3 = 1$   
 $(+7)$   
 $+(+2)$   
 $(+9)$   
 $+ 0$   
 $0$   
 $1$   
 $0$   
 $1$   
 $0$   
 $1$   
 $0$   
 $1$ 

$$x_3 = 1$$

$$y_3 = 0$$

$$s_3 = 1$$

$$x_3 = 1$$

$$y_3 = 1$$

$$s_3 = 0$$

 $x_3 = 1$ 

 $y_3 = 0$ <br/> $s_3 = 1$ 

$$x_3 = 0$$
  
 $y_3 = 0$   
 $s_3 = 1$ 
 $+ (+7)$   
 $+ (+2)$ 
 $+ (+2)$ 
 $+ (+2)$ 
 $+ (+2)$ 
 $+ (+2)$ 
 $+ (-7)$   
 $+ (+2)$ 
 $+ (-5)$ 
 $+ (-5)$ 

$$x_3 = 0$$
  
 $y_3 = 1$   
 $s_3 = 0$   
 $+ (-2)$   
 $+ (-2)$   
 $+ (-2)$   
 $+ (-2)$   
 $+ (-2)$   
 $+ (-2)$   
 $+ (-2)$   
 $+ (-2)$   
 $+ (-2)$   
 $+ (-2)$   
 $+ (-2)$   
 $+ (-2)$   
 $+ (-2)$   
 $+ (-2)$   
 $+ (-2)$   
 $+ (-2)$   
 $+ (-2)$   
 $+ (-2)$   
 $+ (-2)$   
 $+ (-2)$   
 $+ (-2)$   
 $+ (-2)$   
 $+ (-2)$   
 $+ (-2)$   
 $+ (-2)$   
 $+ (-2)$   
 $+ (-2)$   
 $+ (-2)$   
 $+ (-2)$   
 $+ (-2)$   
 $+ (-2)$   
 $+ (-2)$   
 $+ (-2)$   
 $+ (-2)$   
 $+ (-2)$   
 $+ (-2)$   
 $+ (-2)$   
 $+ (-2)$   
 $+ (-2)$   
 $+ (-2)$   
 $+ (-2)$   
 $+ (-2)$   
 $+ (-2)$   
 $+ (-2)$   
 $+ (-2)$   
 $+ (-2)$   
 $+ (-2)$   
 $+ (-2)$ 

In 2's complement, both +9 and -9 are not representable with 4 bits.

$$x_3 = 1$$

$$y_3 = 1$$

$$s_3 = 0$$

Overflow occurs only in these two cases.

$$x_{3} = 0$$

$$y_{3} = 0$$

$$s_{3} = 1$$

$$+ (+2)$$

$$(+9)$$

$$x_{3} = 1$$

$$y_{3} = 0$$

$$+ (+2)$$

$$+ (+2)$$

$$1001$$

$$x_{3} = 1$$

$$+ (+2)$$

$$+ (+2)$$

$$-5)$$

$$1011$$

$$x_3 = 0$$
  
 $y_3 = 1$   
 $s_3 = 0$   
 $+ (-2)$   
 $+ (-2)$   
 $+ (-2)$   
 $+ (-2)$   
 $+ (-2)$   
 $+ (-2)$   
 $+ (-2)$   
 $+ (-2)$   
 $+ (-2)$   
 $+ (-2)$   
 $+ (-2)$   
 $+ (-2)$   
 $+ (-2)$   
 $+ (-2)$   
 $+ (-2)$   
 $+ (-2)$   
 $+ (-2)$   
 $+ (-2)$   
 $+ (-2)$   
 $+ (-2)$   
 $+ (-2)$   
 $+ (-2)$   
 $+ (-2)$   
 $+ (-2)$   
 $+ (-2)$   
 $+ (-2)$   
 $+ (-2)$ 

Overflow = 
$$\overline{x}_3 \overline{y}_3 s_3 + x_3 y_3 \overline{s}_3$$

#### Another way to look at the overflow issue

If both numbers that we are adding have the same sign but the sum does not, then we have an overflow.

Overflow = 
$$\overline{x}_3 \overline{y}_3 s_3 + x_3 y_3 \overline{s}_3$$

## **Questions?**

### THE END